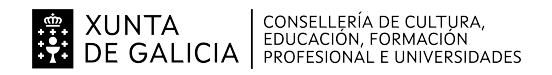

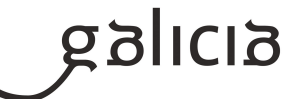

#### **1. Identificación da programación**

#### **Centro educativo**

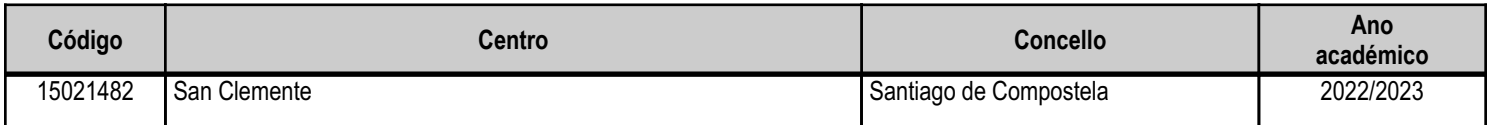

## **Ciclo formativo**

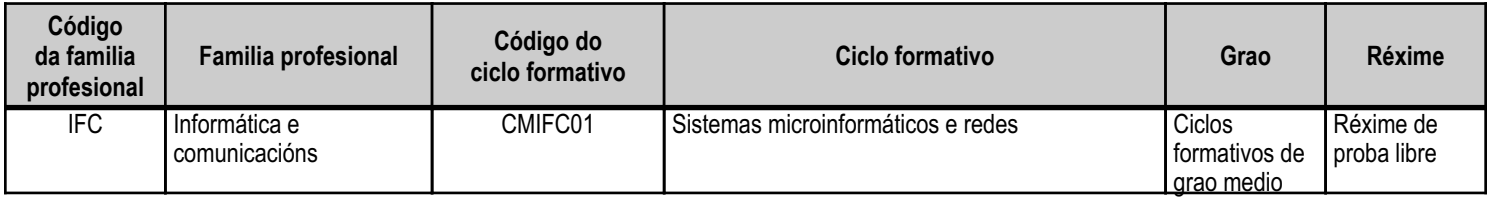

# **Módulo profesional e unidades formativas de menor duración (\*)**

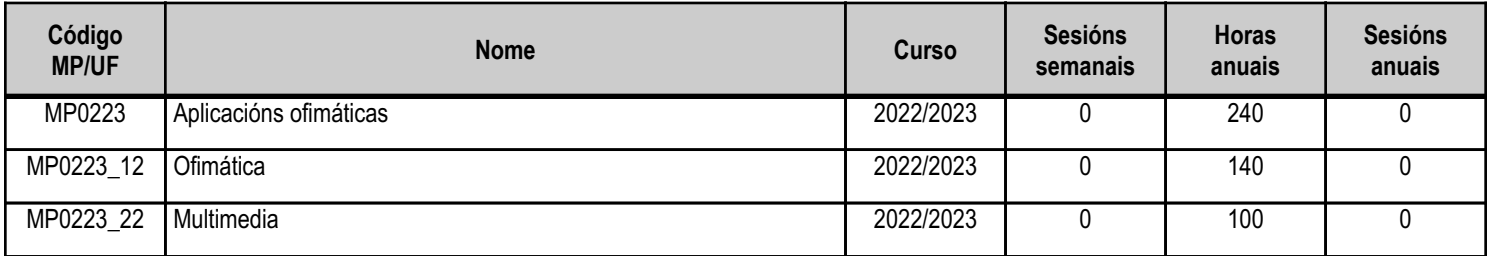

(\*) No caso de que o módulo profesional estea organizado en unidades formativas de menor duración

# **Profesorado responsable**

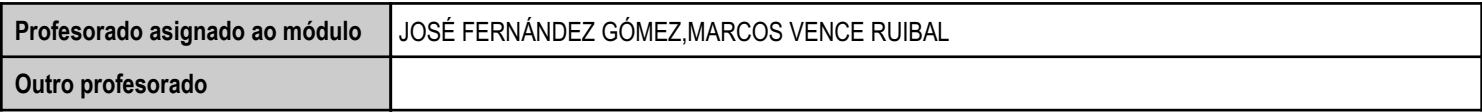

Estado: Pendente de supervisión inspector

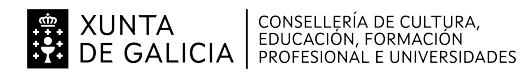

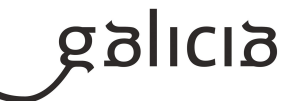

#### **2. Resultados de aprendizaxe e criterios de avaliación**

## **2.1. Primeira parte da proba**

#### **2.1.1. Resultados de aprendizaxe do currículo que se tratan**

**Resultados de aprendizaxe do currículo**

(MP0223\_12) RA1 - Instala e actualiza aplicacións ofimáticas, atendendo ás especificacións dadas en distintos contornos de explotación.

(MP0223\_22) RA4 - Ofrece apoio no uso de aplicacións e resolve as incidencias que se presenten.

(MP0223\_12) RA5 - Realiza operacións de xestión do correo e a axenda electrónica, atendendo ás necesidades de uso para a súa configuración.

#### **2.1.2. Criterios de avaliación que se aplicarán para a verificación da consecución dos resultados de aprendizaxe por parte do alumnado**

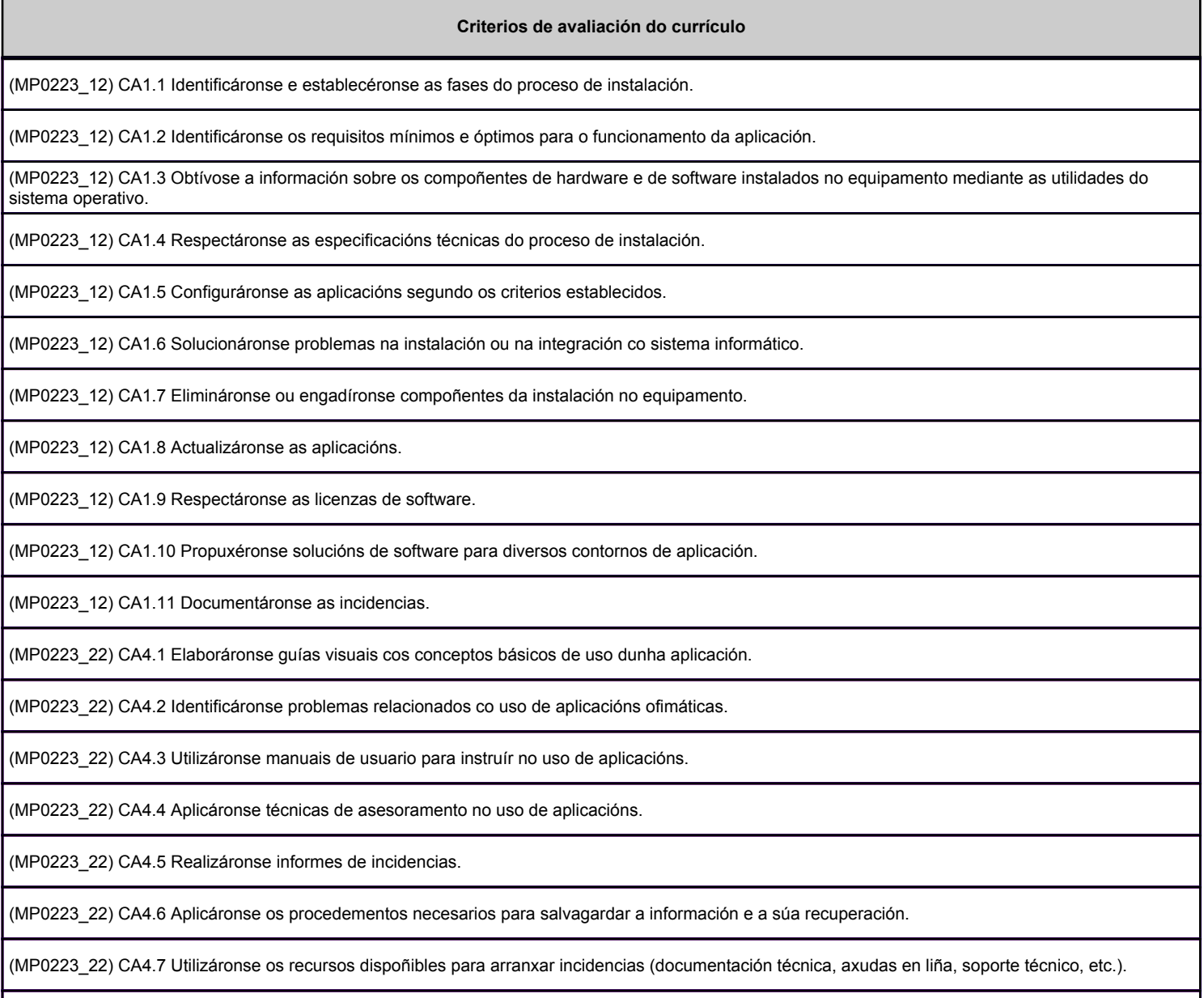

(MP0223\_22) CA4.8 Arranxáronse as incidencias no tempo adecuado e co nivel de calidade esperado.

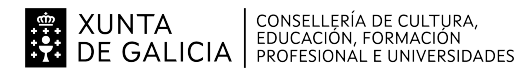

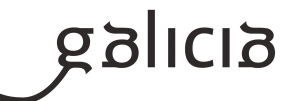

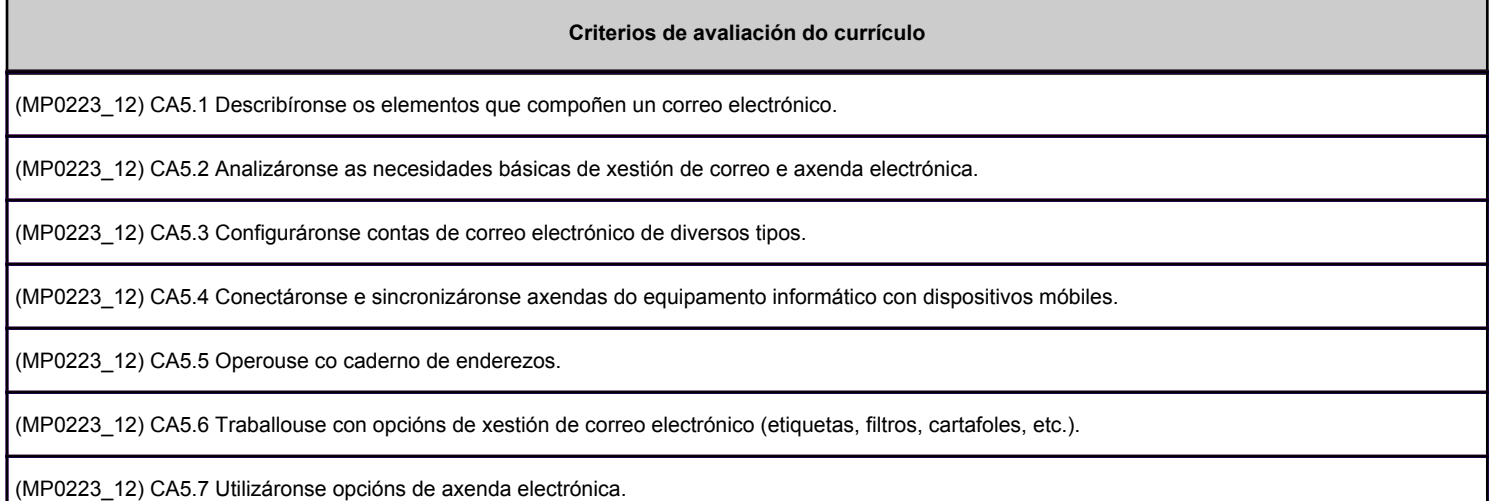

# **2.2. Segunda parte da proba**

#### **2.2.1. Resultados de aprendizaxe do currículo que se tratan**

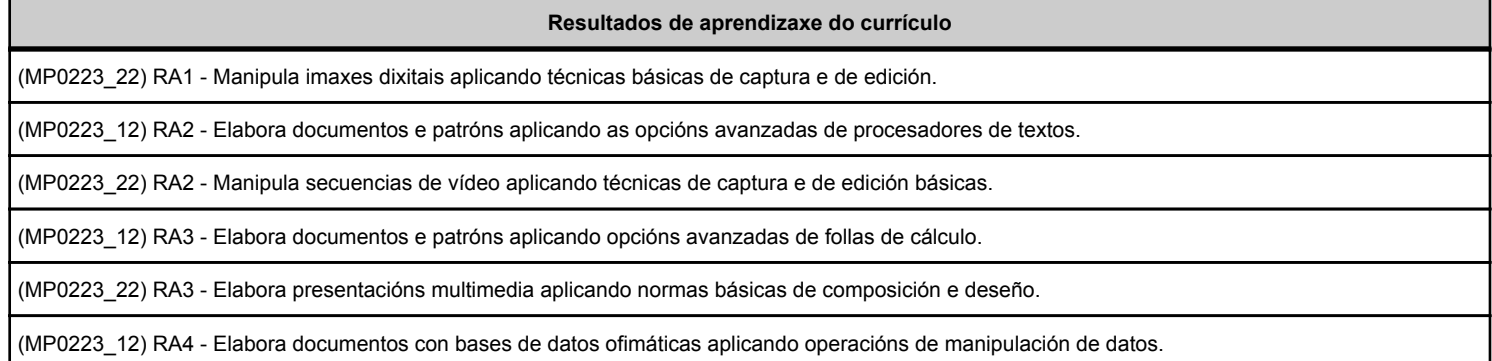

## **2.2.2. Criterios de avaliación que se aplicarán para a verificación da consecución dos resultados de aprendizaxe por parte do alumnado**

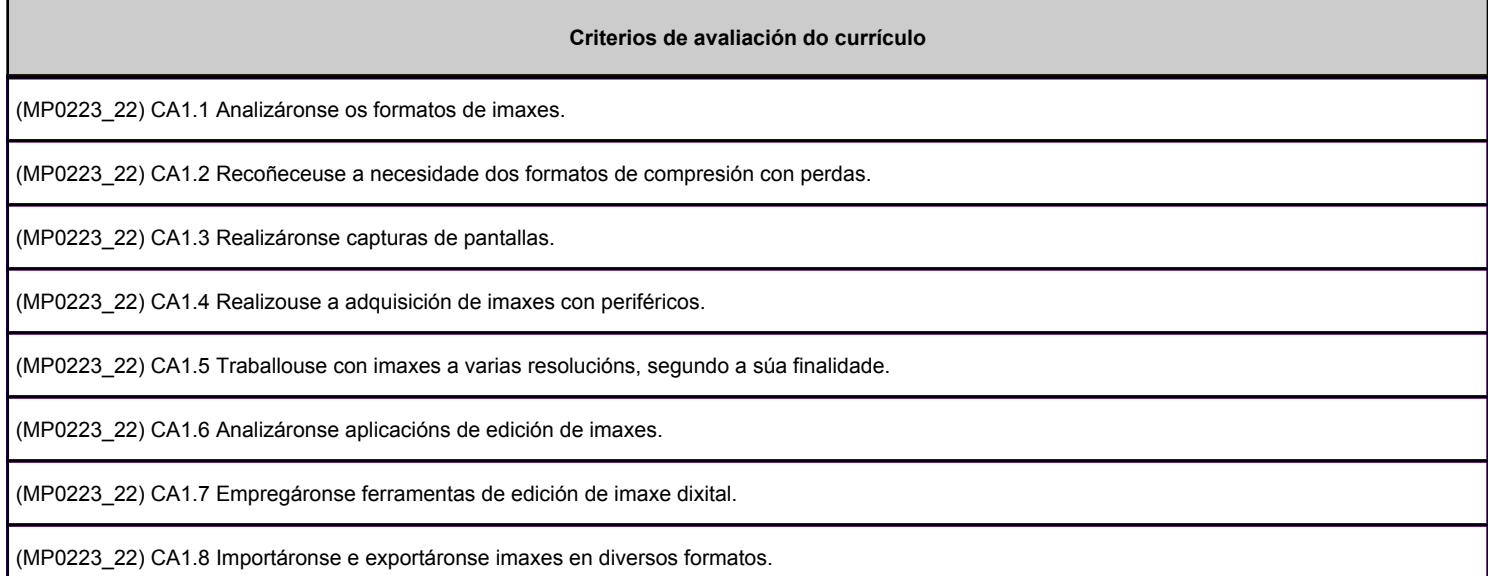

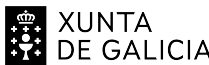

# **. 20 XUNTA** CONSELLERÍA DE CULTURA,<br>**22 DE GALICIA** PROFESIONAL E UNIVERSIDADES

## ANEXO III MODELO DE PROGRAMACIÓN DE PROBA LIBRE DE MÓDULOS PROFESIONAIS

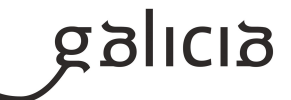

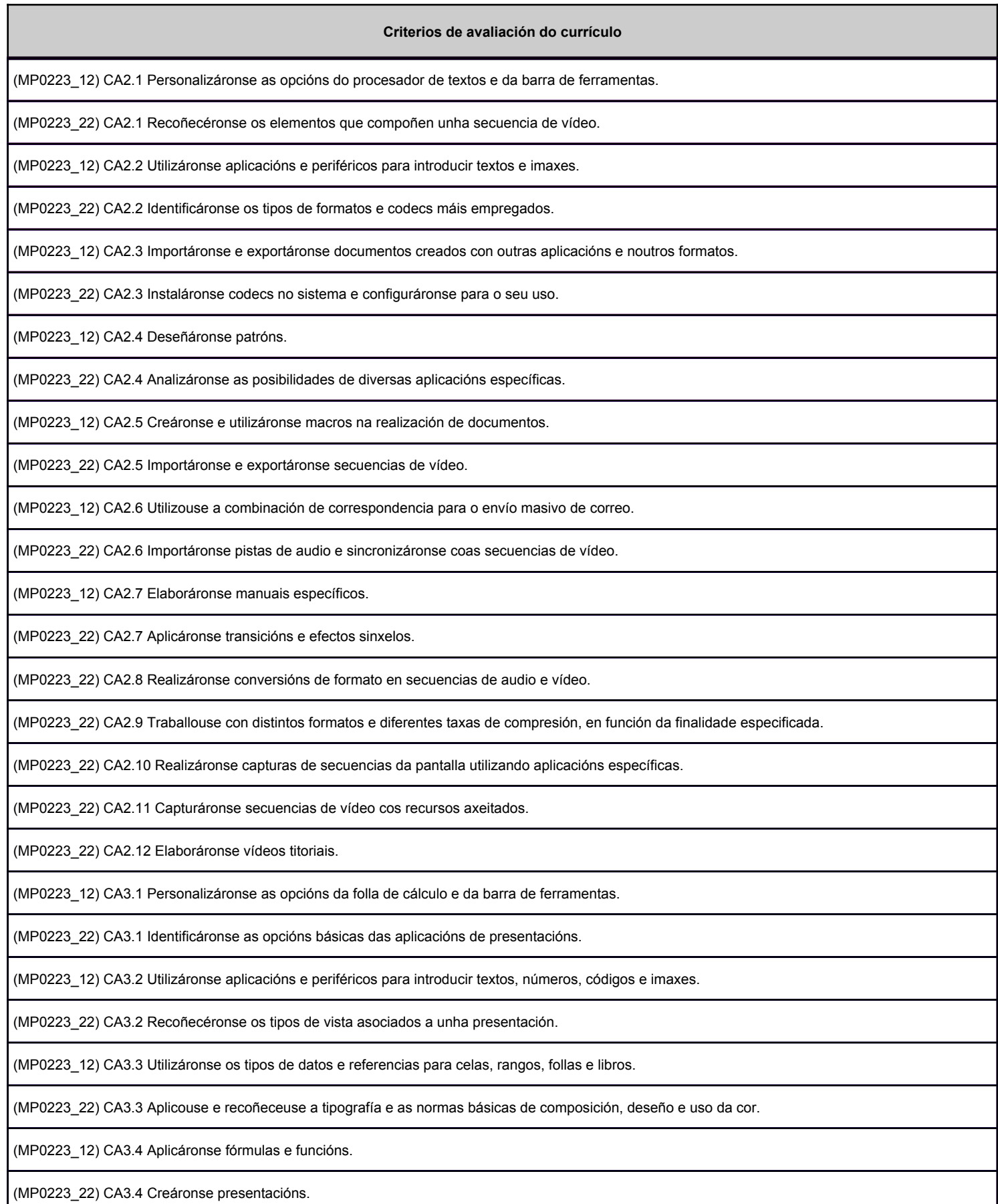

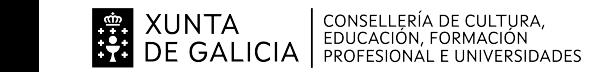

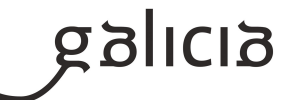

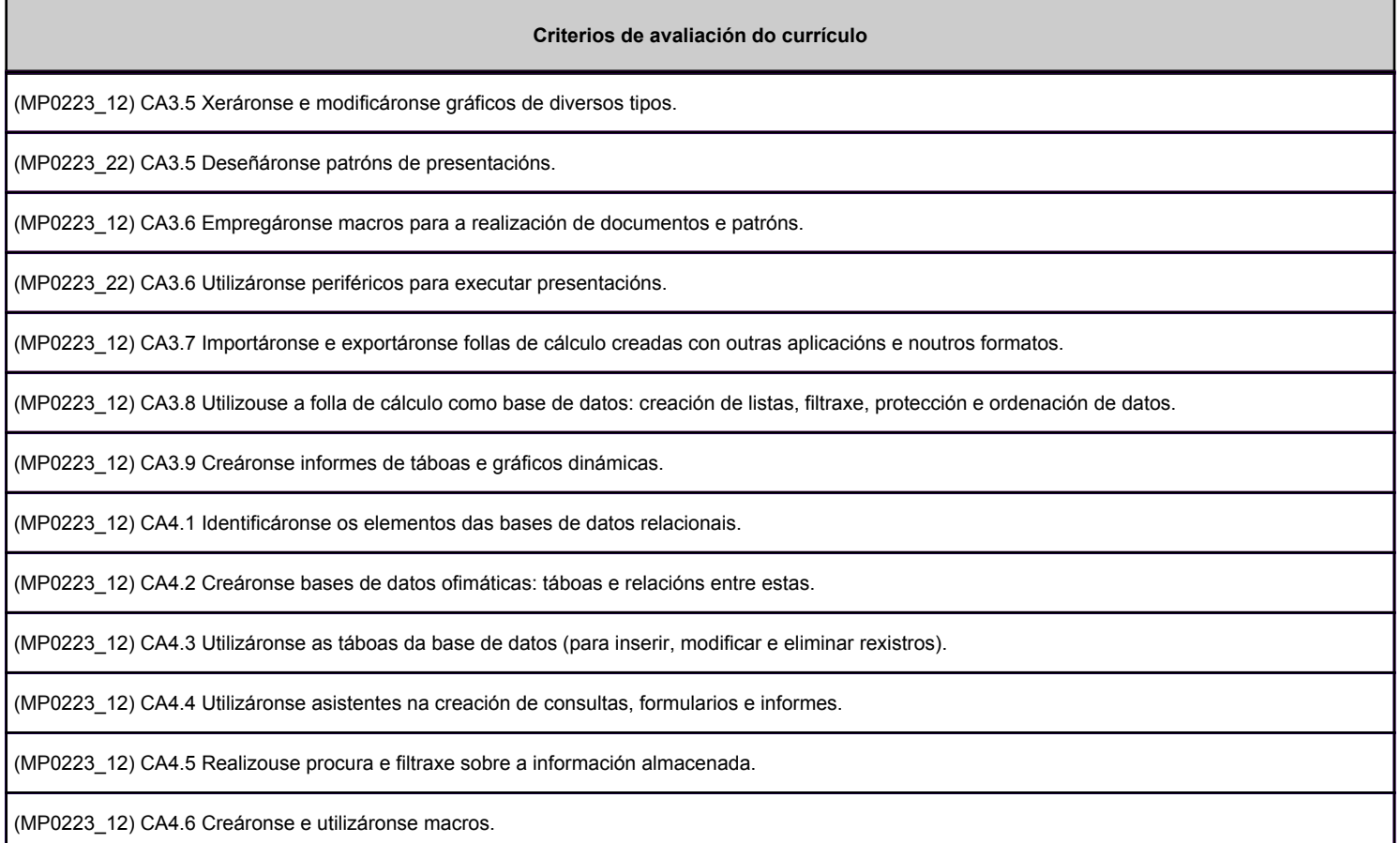

#### **3. Mínimos exixibles para alcanzar a avaliación positiva e os criterios de cualificación**

Os Resultados de Aprendizaxe e criterios de avaliación mínimos por unidades formativas son: UF 1: -RA1: CAs 1.5, 1.6, 1.7, 1.8 e 1.9. -RA2: Todos excepto CA 2.5. -RA3: Todos excepto CA 3.6. -RA4: Todos excepto CA 4.6. -RA5: Todos excepto CA 5.4 e 5.7. UF 2: -RA1: Todos. -RA2: Todos. -RA3: Todos. -RA4: CAs 4.1, 4.7, 4.8 e 4.9.

A valoración da adquisición dos resultados de aprendizaxe de cada módulo profesional levarase a cabo a través da realización das dúas partes da

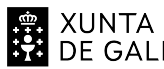

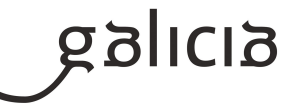

proba, formadas por sete enunciados en total:

- Primeira parte. Terá carácter eliminatorio e consistirá nunha proba escrita que versará sobre unha mostra suficientemente significativa dos criterios de avaliación establecidos na programación. Será cualificada de cero a dez puntos. Para a súa superación, as persoas candidatas deberán obter unha puntuación igual ou superior a cinco puntos.

- Segunda parte. As persoas aspirantes que superen a primeira parte da proba realizarán a segunda, que tamén terá carácter eliminatorio e consistirá no desenvolvemento de seis supostos prácticos que versarán sobre unha mostra suficientemente significativa dos criterios de avaliación establecidos na programación. Cada suposto será cualificado de cero a dez puntos. Para a superación de cada un deles, as persoas candidatas deberán obter unha puntuación igual ou superior a cinco puntos.

- É necesario aprobar todos e cada un dos sete enunciados para superar o módulo.

A cualificación final da proba será calculada como a suma das puntuacións obtidas en cada un dos enunciados:

- 1 punto correspondente á primeira parte.
- 1'5 puntos por cada enunciado da segunda parte.

A nota final é expresada con números enteiros, redondeada á unidade máis próxima.

As persoas que non superen a primeira parte da proba serán cualificadas cun cero na segunda parte.

As persoas que suspendan a segunda parte da proba, obterán un máximo de catro puntos.

#### **4. Caracteríticas da proba e instrumentos para o seu desenvolvemento**

#### **4.a) Primeira parte da proba**

Realización dun exercicio tipo test sobre os RAs indicados anteriormente.

Duración máxima: 30 minutos.

É preciso obter un mínimo de 5 puntos sobre 10 para superar a primeira parte.

Precísase bolígrafo de tinta azul ou negra. Non se permite utilizar líquidos correctores ou bolígrafos de tinta borrable.

Tampouco se permite o uso do teléfono móbil nin de calquera dispositivo electrónico de comunicacións tendo que estar totalmente apagados.

#### **4.b) Segunda parte da proba**

Realización de seis enunciados diferentes, un sobre cada RA.

Ferramentas que se van utilizar:

- Ofimática: LibreOffice Writer, Calc, Impress e Base.
- Multimedia: Kdenlive e GIMP.
- Sistemas operativos Windows e Linux. VirtualBox.
- Nalgún caso pode ser preciso realizar capturas de pantalla para amosar a solución.

Cada suposto práctico terá unha duración máxima de 45 minutos.

Está prohibida a utilización de dispositivos de almacenamento externos, teléfonos móbiles e calquera dispositivo electrónico de comunicacións, tendo que estar totalmente apagados.

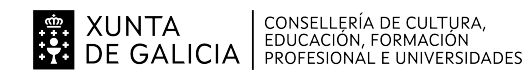

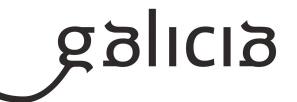

Realización de seis enunciados diferentes, un sobre cada RA.

Ferramentas que se van utilizar:

- Ofimática: LibreOffice Writer, Calc, Impress e Base.
- Multimedia: Kdenlive e GIMP.
- Sistemas operativos Windows e Linux. VirtualBox.
- Nalgún caso pode ser preciso realizar capturas de pantalla para amosar a solución.

Cada suposto práctico terá unha duración máxima de 45 minutos.

Está prohibida a utilización de dispositivos de almacenamento externos, teléfonos móbiles e calquera dispositivo electrónico de comunicacións, tendo que estar totalmente apagados.